## Package 'spagmix'

June 24, 2020

<span id="page-0-0"></span>Type Package Title Artificial Spatial and Spatiotemporal Densities on Bounded Windows Version 0.3-2 Date 2020-06-24 Author Anna K. Redmond and Tilman M. Davies Maintainer Tilman M. Davies <tdavies@maths.otago.ac.nz> **Description** A utility package containing some simple tools to design and generate density functions on bounded regions in space and space-time, and simulate iid data therefrom. See Davies & Hazelton (2010) <doi:10.1002/sim.3995> for example. **Depends** R  $(>= 3.5.0)$ , spatstat Imports RandomFields, abind, sparr, mvtnorm Suggests rgl License GPL  $(>= 2)$ Encoding UTF-8 LazyData true NeedsCompilation no Repository CRAN Date/Publication 2020-06-24 09:10:02 UTC

## R topics documented:

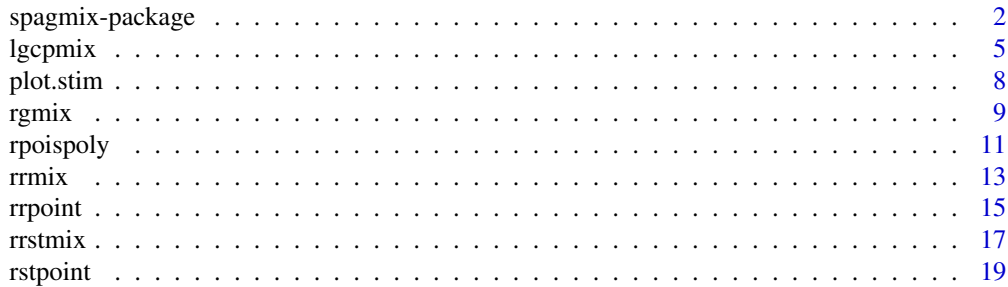

#### <span id="page-1-0"></span>2 spagmix-package

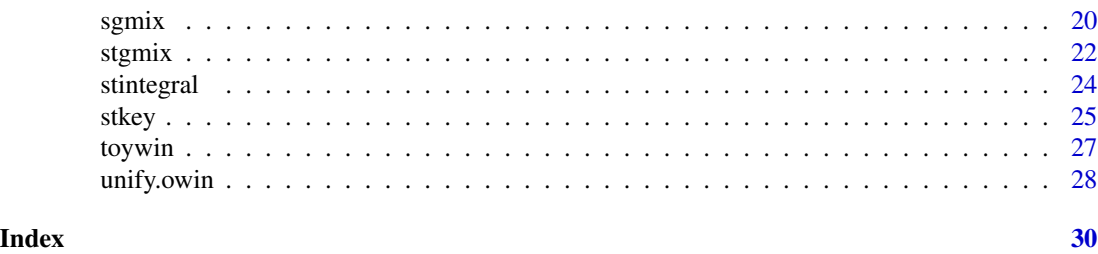

spagmix-package *The spagmix Package: Artificial Spatial and Spatiotemporal Densities on Bounded Windows*

#### Description

Provides functions to design synthetic spatial and spatiotemporal densities and relative risk functions based mainly on Gaussian mixture distributions, and simulate iid data therefrom.

#### Details

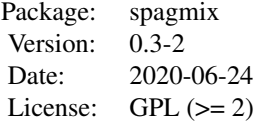

Appraisal of existing, refined, and new statistical methods for the analysis of spatial and spatiotemporal point pattern data usually involves numeric experimentation. Motivated by relevant problems in nonparametric density estimation (see e.g. Wand & Jones, 1995), spagmix ("spatial Gaussian mixtures") provides some simple utilities for designing heterogeneous density and density-ratio or *relative risk* (Bithell 1990, 1991; Kelsall & Diggle, 1995) functions in space and space-time (see Fernando & Hazelton, 2014 for the latter). The package is also capable of producing realisations of (possibly inhomogeneous) spatial log-Gaussian Cox process intensities (Møller et al., 1998; see also Davies & Hazelton, 2013).

Additionally, the package contains functions for simulating datasets given these scenarios. For examples of how these kinds of synthetic functions have been used in simulation studies in various publications, see for example Clark & Lawson, 2004; Davies & Hazelton, 2010; Davies, 2013a,b; Davies & Hazelton, 2013; Fernando et al., 2014; Davies et al., 2016; Davies et al., 2018a; and Davies & Lawson, 2019.

We have designed the objects of spagmix to use and be compatible with standard object classes of the [spatstat](#page-0-0) (Baddeley & Turner, 2005; Baddeley et al., 2015) and [sparr](#page-0-0) (Davies et al., 2018b) packages. The content of spagmix can be broken up as follows:

#### *Artificial polygonal windows*

Some pre-made synthetic spatial windows; these are all single closed polygons as objects of class [owin](#page-0-0) and are lazy-loaded:

#### <span id="page-2-0"></span>spagmix-package 3

#### [bx](#page-26-1), [heart](#page-26-1), [shp1](#page-26-1), [shp2](#page-26-1), [star](#page-26-1), [toywin](#page-26-2)

#### *Spatial scenarios*

[sgmix](#page-19-1) is used to create spatial (2D) Gaussian mixture distributions on a bounded subset of the plane. [rgmix](#page-8-1) also creates 2D Gaussian mixture densities, but does so by stochastic generation of the contributing bumps.

[rrmix](#page-12-1) creates Gaussian mixture relative risk scenarios based on a supplied control density (see e.g. Davies & Hazelton, 2010).  $l$ gcpmix generates a spatial log-Gaussian Cox process intensity in space, given a deterministic intensity function and residual correlation governed by a stochastic realisation of a Gaussian field with a specified covariance structure.

#### *Spatiotemporal scenarios*

[stgmix](#page-21-1) is used to create spatiotemporal (3D) Gaussian mixture densities on a bounded subset of the plane and a single closed interval in time.

[stkey](#page-24-1) is used to create spatiotemporal densities by pixel-wise interpolation of multiple spatial image 'keyframes'. [rrstmix](#page-16-1) is a spatiotemporal version of [rrmix](#page-12-1), used to create artificial spatiotemporal relative risk functions. Note the control density may be purely spatial, representing a distribution 'at-risk' points that does not change over time (Fernando & Hazelton, 2014).

#### *Data generation*

To generate purely spatial data for a single spatial density, the user is directed to [rpoint](#page-0-0) of the [spatstat](#page-0-0) package or [rimpoly](#page-0-0) of the [sparr](#page-0-0) package.

[rpoispoly](#page-10-1) is a wrapper of  $rimpoly$ , and is used to generate realisations of Poisson point processes in space, given an intensity function. [rrpoint](#page-14-1) is a wrapper of [rimpoly](#page-0-0), and is used to generate iid datasets based on a synthetic spatial relative risk surface object.

[rstpoint](#page-18-1) is a 3D rejection algorithm for sampling iid data from a supplied spatiotemporal density. [rrstpoint](#page-14-2) is a wrapper of [rstpoint](#page-18-1) to generate iid datasets from a synthetic spatiotemporal relative risk surface object.

#### *Miscellaneous*

[plot.stim](#page-7-1) is an S3 plotting method for spatiotemporal density objects. [stintegral](#page-23-1) computes the 3D integral of a spatiotemporal density object. [unify.owin](#page-27-1) is a wrapper for [affine](#page-0-0) that transforms any spatial [owin](#page-0-0) to fall inside the unit square.

#### Dependencies/Imports

The spagmix package depends upon [spatstat](#page-0-0) (Baddeley & Turner, 2005; Baddeley et al., 2015) and imports from RandomFields (Schlather et al., 2015), abind (Plate & Heiberger, 2016), sparr (Davies et al., 2018b), and mvtnorm (Genz et al., 2018). We also highly recommend the rgl package (Adler et al., 2018) which can be used to create interactive plots of spatiotemporal data.

#### Author(s)

A.K. Redmond and T.M. Davies *Dept. of Mathematics & Statistics, University of Otago, Dunedin, New Zealand*

Maintainer: T.M.D. <tdavies@maths.otago.ac.nz>

#### References

Adler, D., Murdoch, D. and others (2018), rgl: 3D Visualization Using OpenGL, R package version 0.99.16 https://CRAN.R-project.org/package=rgl

Baddeley, A., Rubak, E. and Turner, R. (2015), *Spatial Point Patterns: Methodology and Applications with R*, Chapman and Hall/CRC Press, London.

Baddeley, A. and Turner, R. (2005), Spatstat: an R package for analyzing spatial point patterns, *Journal of Statistical Software*, 12(6), 1-42.

Bithell, J.F. (1990), An application of density estimation to geographical epidemiology, *Statistics in Medicine*, 9, 691-701.

Bithell, J.F. (1991), Estimation of relative risk function,. *Statistics in Medicine*, 10, 1745-1751.

Clark, A.B. and Lawson, A.B. (2004), An evaluation of non-parametric relative risk estimators for disease maps, *Computational Statistics & Data Analysis*, 47, 63-78.

Davies, T.M. (2013a), Jointly optimal bandwidth selection for the planar kernel-smoothed densityratio, *Spatial and Spatio-temporal Epidemiology*, 5, 51-65.

Davies, T.M. (2013b), Scaling oversmoothing factors for kernel estimation of spatial relative risk, *Epidemiological Methods*, 2(1), 67-83.

Davies, T.M. and Hazelton, M.L. (2010), Adaptive kernel estimation of spatial relative risk, *Statistics in Medicine*, 29(23), 2423-2437.

Davies, T.M. and Hazelton, M.L. (2013), Assessing minimum contrast parameter estimation for spatial and spatiotemporal log-Gaussian Cox processes, *Statistica Neerlandica*, 67(4), 355-389.

Davies, T.M., Jones, K. and Hazelton, M.L. (2016), Symmetric adaptive smoothing regimens for estimation of the spatial relative risk function, *Computational Statistics & Data Analysis*, 101, 12- 28.

Davies, T.M. and Lawson, A.B. (2019), An evaluation of likelihood-based bandwidth selectors for spatial and spatiotemporal kernel estimates, *Journal of Statistical Computation and Simulation*, 89 1131-1152.

Davies, T.M., Flynn, C.R. and Hazelton, M.L. (2018a), On the utility of asymptotic bandwidth selectors for spatially adaptive kernel density estimation, *Statistics & Probability Letters*, 138, 75- 81.

Davies, T.M., Marshall, J.C. and Hazelton, M.L. (2018b), Tutorial on kernel estimation of continuous spatial and spatiotemporal relative risk, *Statistics in Medicine*, 37(7), 1191-1221.

Fernando, W.T.P.S., Ganesalingam, S. and Hazelton, M.L. (2014), A comparison of estimators of the geographical relative risk function, *Journal of Statistical Computation and Simulation*, 84(7), 1471-1485.

#### <span id="page-4-0"></span>lgcpmix 5

Fernando, W.T.P.S. and Hazelton, M.L. (2014), Generalizing the spatial relative risk function, *Spatial and Spatio-temporal Epidemiology*, 8, 1-10.

Genz, A., Bretz, F., Miwa, T., Mi, X., Leisch, F., Scheipl, F. and Hothorn, T. (2018), mvtnorm: Multivariate Normal and t Distributions, R package version 1.0-8. URL http://CRAN.R-project.org/package=mvtnorm

Kelsall, J.E. and Diggle, P.J. (1995), Kernel estimation of relative risk, *Bernoulli*, 1, 3-16.

Møller, J., Syversveen, A.R. and Waagepetersen, R.P. (1998), Log-Gaussian Cox processes, *Scandinavian Journal of Statistics*, 25(3) 451–482.

Plate, T. and Heiberger, R. (2016), abind: Combine Multidimensional Arrays, R package version 1.4-5. https://CRAN.R-project.org/package=abind

Schlather, M., Malinowski, A., Menck, P.J., Oesting, M. and Strokorb, K. (2015) Analysis, Simulation and Prediction of Multivariate Random Fields with Package RandomFields, *Journal of Statistical Software*, 63(8) 1–25.

Wand, M.P. and Jones, C.M. (1995), *Kernel Smoothing*, Chapman & Hall, London.

<span id="page-4-1"></span>lgcpmix *Generate a spatial log-Gaussian Cox process intensity*

#### **Description**

Generate a realisation of a (possibly inhomogeneous) log-Gaussian Cox process (LGCP) spatial intensity function with an identifiable mean structure.

#### Usage

lgcpmix(lambda, covmodel = "exp", covpars = NULL)

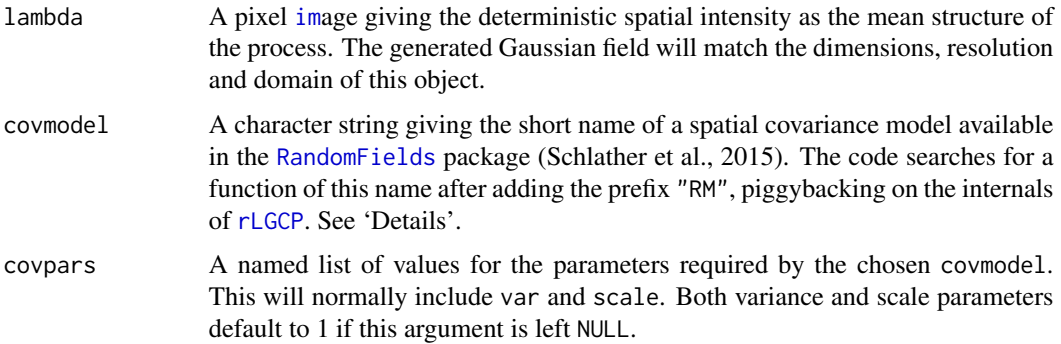

#### <span id="page-5-0"></span>Details

This function allows the user to generate a spatial intensity function  $\Gamma$  of the form

$$
\Gamma(x) = \lambda(x) \exp[Y(x)]
$$

for  $x \in W$ , where  $\lambda(x)$  (passed to lambda) is the deterministic spatial intensity over the spatial domain W, and  $Y(x)$  is a Gaussian random field on W. This Gaussian field is defined with a particular spatial covariance function (specified in covmodel) with variance and scale parameters  $\sigma^2$ and  $\phi$  respectively, as well as any additionally required parameter values (all specified in covpars).

The mean parameter  $\mu$  of the Gaussian field Y is internally fixed at  $-\sigma^2/2$ ; negative half the variance. This is for identifiability of the mean structure, forcing  $E[Y(x)] = 1$  for all  $x \in W$  (see theoretical properties in Møller et al., 1998). This means the deterministic intensity function  $\lambda(x)$  is solely responsible for describing fixed heterogeneity in spatial intensity over  $W$ , with the randomly generated Gaussian field left to describe residual stochastic spatial correlation. This presents a highly flexible class of model, even with stationarity and isotropy of the Gaussian field itself, and is intuitively sensible in a variety of applications. See Diggle et al. (2005) and Davies & Hazelton (2013) for example.

As such, the pixel [im](#page-0-0)age supplied to lambda as  $\lambda(x)$  must be non-negatively-valued and yield a finite integral. The choice of covariance model and correspondingly required parameters as well as actual simulation of the Gaussian field is deferred to functionality in the [RandomFields](#page-0-0) package; see [RMmodel](#page-0-0) for possible choices. For example, requesting covmodel = "exp" (default) will search for the [RandomFields](#page-0-0) function [RMexp](#page-0-0) and imposes an exponential covariance structure on the generated field whereby  $Cov(u) = \sigma^2 \exp(-u/\phi)$  for the Euclidean distance between any two spatial locations u.

To generate a subsequent dataset, use e.g. [rpoispp](#page-0-0) or [rpoispoly](#page-10-1).

#### Value

A pixel [im](#page-0-0)age giving the generated intensity function, comprised of the product of lambda (fixed, and unchanging in repeated calls to this function) and the exponentiated Gaussian field (with expected value 1, this is stochastic and varies in repeated calls).

#### Author(s)

T.M. Davies, based partially on code written for the [rLGCP](#page-0-0) function by A. Jalilian, R. Waagepetersen, A. Baddeley, R. Turner and E. Rubak.

#### References

Davies, T.M. and Hazelton, M.L. (2013), Assessing minimum contrast parameter estimation for spatial and spatiotemporal log-Gaussian Cox processes, *Statistica Neerlandica*, 67(4) 355–389.

Diggle, P.J., Rowlingson, B. and Su, T. (2005), Point process methodology for on-line spatiotemporal disease surveillance, *Environmetrics*, 16 423–434.

Møller, J., Syversveen, A.R. and Waagepetersen, R.P. (1998), Log-Gaussian Cox processes, *Scandinavian Journal of Statistics*, 25(3) 451–482.

Schlather, M., Malinowski, A., Menck, P.J., Oesting, M. and Strokorb, K. (2015) Analysis, Simulation and Prediction of Multivariate Random Fields with Package RandomFields, *Journal of Statistical Software*, 63(8) 1–25.

#### <span id="page-6-0"></span>lgcpmix  $\sim$  7

#### See Also

[rLGCP](#page-0-0), [rpoispp](#page-0-0), [rpoispoly](#page-10-1)

```
## Homogeneous example ##
# Create constant intensity image integrating to 500
homog <- as.im(as.mask(toywin))
homog <- homog/integral(homog)*500
# Corresponding LGCP realisations using exponential covariance structure
par(mfrow=c(2,2),mar=rep(1.5,4))for(i in 1:4){
  temp <- lgcpmix(homog,covmod="exp",covpars=list(var=1,scale=0.2))
  plot(temp,main=paste("Realisation",i),log=TRUE)
}
## Inhomogeneous examples ##
# Create deterministic trend
mn <- cbind(c(0.25,0.8),c(0.31,0.82),c(0.43,0.64),c(0.63,0.62),c(0.21,0.26))
v1 \leq - matrix(c(0.0023, -0.0009, -0.0009, 0.002), 2)
v2 <- matrix(c(0.0016,0.0015,0.0015,0.004),2)
v3 <- matrix(c(0.0007,0.0004,0.0004,0.0011),2)
v4 <- matrix(c(0.0023,-0.0041,-0.0041,0.0099),2)
v5 <- matrix(c(0.0013,0.0011,0.0011,0.0014),2)
vr \leftarrow array(NA, dim=c(2, 2, 5))for(i in 1:5) vr[,, i] <- get(paste("v", i, sep=""))
intens <- sgmix(mean=mn,vcv=vr,window=toywin,p0=0.1,int=500)
# Two realisations (identical calls to function), exponential covariance structure
r1exp <- lgcpmix(lambda=intens,covmodel="exp",covpars=list(var=2,scale=0.05))
r2exp <- lgcpmix(lambda=intens,covmodel="exp",covpars=list(var=2,scale=0.05))
# Two more realisations, Matern covariance with smoothness 1
r1mat <- lgcpmix(lambda=intens,covmodel="matern",covpars=list(var=2,scale=0.05,nu=1))
r2mat <- lgcpmix(lambda=intens,covmodel="matern",covpars=list(var=2,scale=0.05,nu=1))
# Plot everything, including 'intens' alone (no correlation)
par(mar=rep(2,4))
```

```
layout(matrix(c(1,2,4,1,3,5),3))
plot(intens,main="intens alone",log=TRUE)
plot(r1exp,main="realisation 1\nexponential covar",log=TRUE)
plot(r2exp,main="realisation 2\nexponential covar",log=TRUE)
plot(r1mat,main="realisation 1\nMatern covar",log=TRUE)
plot(r2mat,main="realisation 2\nMatern covar",log=TRUE)
# Plot example datasets
dint <- rpoispoly(intens,w=toywin)
d1exp <- rpoispoly(r1exp,w=toywin)
d2exp <- rpoispoly(r2exp,w=toywin)
d1mat <- rpoispoly(r1mat,w=toywin)
d2mat <- rpoispoly(r2mat,w=toywin)
par(mar=rep(2,4))
layout(matrix(c(1,2,4,1,3,5),3))
plot(dint,main="intens alone",log=TRUE)
plot(d1exp,main="realisation 1\nexponential covar",log=TRUE)
plot(d2exp,main="realisation 2\nexponential covar",log=TRUE)
plot(d1mat,main="realisation 1\nMatern covar",log=TRUE)
plot(d2mat,main="realisation 2\nMatern covar",log=TRUE)
```
<span id="page-7-1"></span>

plot.stim *Plotting 'stim' objects*

#### Description

plot method for class [stim](#page-21-2).

#### Usage

```
## S3 method for class 'stim'
plot(x, fix.random = FALSE, sleep = 0.2, override.png = TRUE, ...)
```
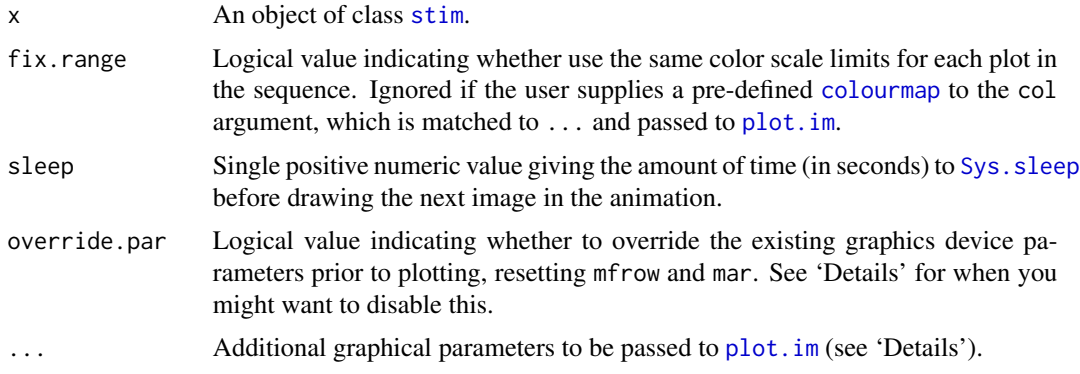

#### <span id="page-8-0"></span>rgmix **9**

#### Details

Actual visualisation is deferred to plot.  $im$ , for which there are a variety of customisations available the user can access via ....

The [stim](#page-21-2) object is plotted as an animation, one pixel image after another, separated by sleep seconds. If instead you intend the individual images to be plotted in an array of images, you should first set up your plot device layout, and ensure override.par = FALSE so that the function does not reset these device parameters itself. In such an instance, one might also want to set sleep = 0.

#### Value

Plots to the active graphics device.

#### Author(s)

T.M. Davies

#### Examples

# See help(stgmix) and help(stkey) for examples

<span id="page-8-1"></span>rgmix *Random bivariate Gaussian mixture density generation*

#### Description

Generates a pixel image of a bivariate normal mixture density observed on a bounded window using a specified number of contributing densities with randomly selected means and variance-covariance matrices.

#### Usage

rgmix(N, window,  $v = 4$ ,  $S = NULL$ , extras = FALSE, ...)

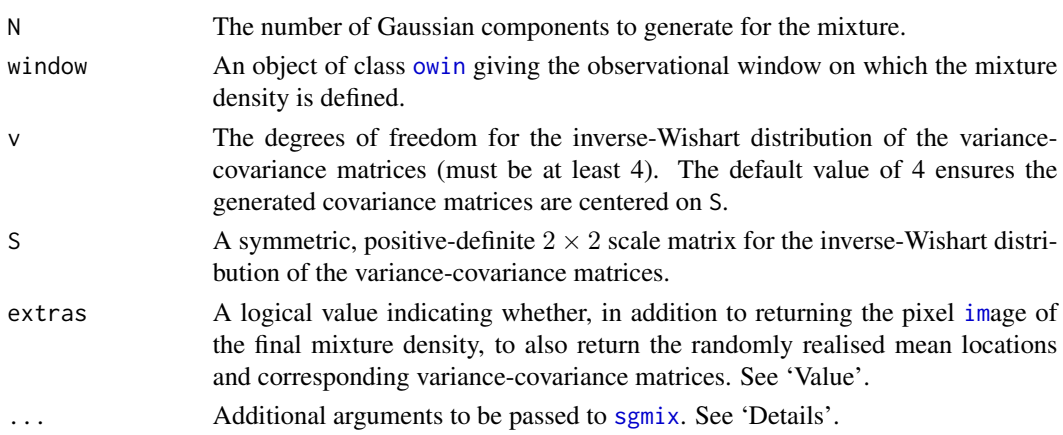

#### Details

This function creates and returns a bivariate Gaussian mixture density on a bounded window based on N randomly generated mean locations and corresponding randomly generated variance-covariance matrices. First, the N mean locations are generated based on a uniform distribution over the spatial window. Each location is then associated with a covariance matrix generated from an inverse-Wishart distribution with v degrees of freedom and scale matrix S.

Once the above steps are completed, the function calls [sgmix](#page-19-1) with the chosen mean and covariance matrices, thereby creating the Gaussian mixture. Resolution and other aspects of this call can be controlled by using  $\dots$ , passing the contents internally to [sgmix](#page-19-1). By default, all generated Gaussian components have equal weight in contributing to the final mixture density. The user can alter this by passing  $p\varnothing$  and p to the ..., though should take care that the length of p is N, and that  $p\varnothing$  and p sum to 1, as outlined in the documentation for [sgmix](#page-19-1).

#### Value

If extras = FALSE (default), then a pixel [im](#page-0-0)age of the final mixture density. If extras = TRUE, a list is returned with members f (the pixel [im](#page-0-0)age of the final mixture density); mn (a  $2 \times N$  matrix with each column giving the mean location of each of the N Gaussian bumps); and vcv (a  $2 \times 2 \times N$  array with layers giving the covariance matrices associated with the means in the columns of mn).

#### Author(s)

A.K. Redmond and T.M. Davies

```
set.seed(321)
dens1 <- rgmix(7,window=toywin)
plot(dens1)
```

```
set.seed(456)
dens2 <- rgmix(7,window=toywin)
plot(dens2)
```

```
# Explicitly return details of generated means and covariances
set.seed(321)
dens1.detailed <- rgmix(7,window=toywin,extras=TRUE)
dens1.detailed$f
dens1.detailed$mn
dens1.detailed$vcv
```

```
# Set underlying uniform proportion and compare with dens2 from above
set.seed(456)
dens2.wunif <- rgmix(7,window=toywin,p0=0.3)
par(mfrow=c(1,2))
plot(rpoint(500,dens2))
plot(rpoint(500,dens2.wunif))
```

```
# Explicitly setting scale matrix for inverse-wishart generation of covariances
dens3 <- rgmix(3,window=toywin,S=matrix(c(0.025,-0.004,-0.004,0.02),2))
```
<span id="page-9-0"></span>

#### <span id="page-10-0"></span>rpoispoly that the contract of the contract of the contract of the contract of the contract of the contract of the contract of the contract of the contract of the contract of the contract of the contract of the contract of

plot(dens3)

<span id="page-10-1"></span>

#### Description

Generates a single realisation of a spatial Poisson point process based on a pixel [im](#page-0-0)age and a polygonal [owin](#page-0-0).

#### Usage

 $rpoispoly(z, w = NULL, correction = 1.1, maxpass = 50)$ 

#### Arguments

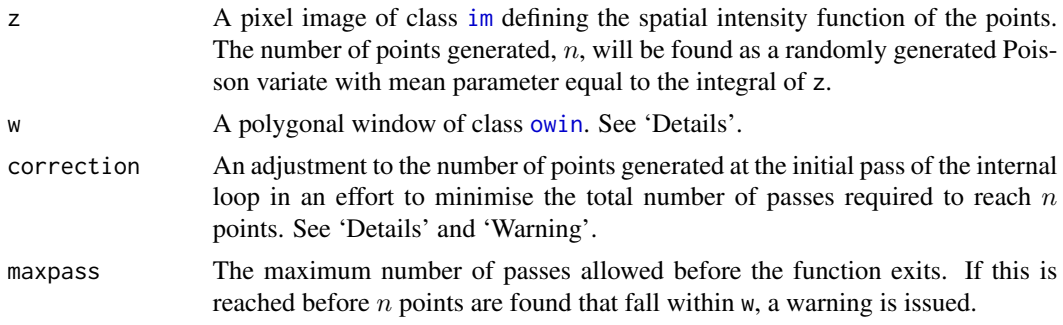

#### Details

This is a wrapper function for [rimpoly](#page-0-0) that operates much like [rpoispp](#page-0-0), but with artificial corrections at the edges of boundary pixels. This allows the user to generate a realisation of a 2D Poisson point process using a supplied pixel [im](#page-0-0)age as the spatial intensity function, but return the result with a polygonal [owin](#page-0-0) instead of a binary image mask.

Let  $n$  be a randomly generated integer from a Poisson distribution with mean given by the integral of the intensity function z. When the user specifies their own polygonal window in w, a while loop is called and repeated as many times as necessary (up to maxpass times) to find  $n$  points inside w (when  $w = NULL$ , then the union of the pixels of z is used, obtained via as . polygonal (Window(z))). The loop is necessary because the standard behaviour of [rpoispp](#page-0-0) can (and often does) yield points that sit in corners of pixels which lie outside a corresponding irregular polygon w.

The correction argument is used to determine how many points are generated initially, which will be ceiling(correction\*n); to minimise the number of required passes over the loop this is by default set to give a number slightly higher than the requested  $n$ .

An error is thrown if Window(z) and w do not overlap.

#### Value

An object of class [ppp](#page-0-0) containing the Poisson-generated points, defined with the polygonal [owin](#page-0-0), w.

#### Warning

Note that this is an artificial correction that forces the Poisson-generated number of  $n$  points to be found inside *any* supplied polygon w (even if w only partially covers the domain of z). As such, this function only makes sense in terms of the theory of a Poisson point process if the polygon w corresponds exactly to the pixellised intensity. For practical intents and purposes, it therefore must be assumed in using this function that a supplied polygon w is/was the original basis for the discretisation into the pixel image for the purposes of producing the intensity z, and hence that any adverse effects arising from imposing w as the window of the final result are negligible. See 'Examples'.

#### Author(s)

T.M. Davies

#### References

Diggle, P.J. (2014) *Statistical Analysis of Spatial and Spatiotemporal Point Patterns*, 3rd Ed, Chapman & Hall, Boca Raton, USA.

#### See Also

[rpoint](#page-0-0), [rimpoly](#page-0-0), [rpoispp](#page-0-0)

```
mn <- cbind(c(0.25,0.8),c(0.31,0.82),c(0.43,0.64),c(0.63,0.62),c(0.21,0.26))
v1 <- matrix(c(0.0023,-0.0009,-0.0009,0.002),2)
v2 <- matrix(c(0.0016,0.0015,0.0015,0.004),2)
v3 <- matrix(c(0.0007,0.0004,0.0004,0.0011),2)
v4 <- matrix(c(0.0023,-0.0041,-0.0041,0.0099),2)
v5 <- matrix(c(0.0013,0.0011,0.0011,0.0014),2)
vr \leq -\arctan(NA, \dim=c(2, 2, 5))for(i in 1:5) vr[,, i] < - get(paste("v", i, sep='")intens <- sgmix(mean=mn,vcv=vr,window=toywin,p0=0.1,int=500)
aa <- rpoispp(intens) # Default spatstat function
bb <- rpoispoly(intens) # No polygon supplied; just uses pixel union
cc <- rpoispoly(intens,w=toywin) # Original irregular polygon
par(mfrow=c(2,2))
plot(intens,log=TRUE)
plot(aa,main=paste("aa\nn =",npoints(aa)))
plot(bb,main=paste("bb\nn =",npoints(bb)))
plot(cc,main=paste("cc\nn =",npoints(cc)))
```
<span id="page-11-0"></span>

#### <span id="page-12-2"></span>Description

Generates an appropriately scaled spatial (bivariate) relative risk surface using a supplied control density and N isotropic Gaussian-style hotspots.

#### Usage

rrmix(g, rhotspots, rsds, rweights, rbase = 1, log = TRUE)

#### Arguments

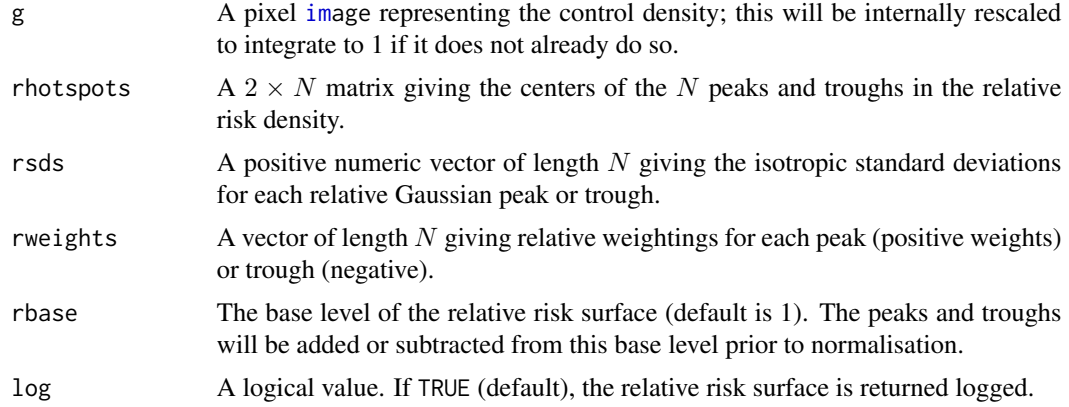

#### Details

A useful tool for the comparison of two estimated density functions on the same spatial region  $W ⊂ R<sup>2</sup>$  is the *relative risk function*, r, (Bithell, 1990; 1991; Kelsall and Diggle, 1995), defined simply as a density-ratio:

$$
r(x) = f(x)/g(x); x \in W.
$$

Various methods have been developed to improve estimation of  $r$ , most commonly with a motivation in geographical epidemiology, where the 'numerator' density  $f$  pertains to the observed disease cases and the 'denominator' density  $g$  reflects the distribution of the at-risk controls (Kelsall and Diggle, 1995; Hazelton and Davies, 2009; Davies and Hazelton, 2010). To test newly developed methodology, simulations based on known relative risk scenarios are usually necessary. This function allows the user to design such scenarios, as used in Hazelton and Davies (2009), Davies and Hazelton (2010), and Davies (2013) for example.

This function calculates a relative risk surface based on  $N$  Gaussian-style 'bumps' added and subtracted from a base level of rbase, with the peaks and troughs centered at the coordinates given by rhotspots with relative weights of rweights and isotropic standard deviations of rsds. The risk surface  $r$  is computed as

 $r(x) \propto \mathsf{rbase} + \sum_{i=1}^N \mathsf{rweights}[i] * exp(-0.5*\mathsf{rsds}[i]^\mathrm{(}-2)*\mathsf{ll}x - \mathsf{rhotspots}[,i]\mathsf{ll}^2)$ 

<span id="page-12-1"></span><span id="page-12-0"></span>

<span id="page-13-0"></span>where  $|| \cdot ||$  denotes Euclidean norm. Because f and g are both densities, the risk surface as defined above must then be rescaled with respect to the supplied control density  $q$  (argument  $g$ ) to ensure that

$$
\int_W r(x)g(x)dx = 1
$$

This is automatically performed inside the function. The case density that gives rise to the designed r is then easily recovered because  $f = r * g$ . By default, the function returns the log-relative risk surface  $\log r = \log f - \log g$  alongside the case and control densities.

#### Value

An object of class rrim. This is a [solist](#page-0-0) of three pixel [im](#page-0-0)ages: f as the case density, g the control density (a copy of the argument of the same name, integrating to 1), and r as the (log) relative risk surface.

#### Author(s)

A.K. Redmond and T.M. Davies

#### References

Bithell, J.F. (1990), An application of density estimation to geographical epidemiology, *Statistics in Medicine*, 9, 691-701.

Bithell, J.F. (1991), Estimation of relative risk functions, *Statistics in Medicine*, 10, 1745-1751.

Davies, T.M. (2013), Jointly optimal bandwidth selection for the planar kernel-smoothed densityratio, *Spatial and Spatio-temporal Epidemiology*, 5, 51-65.

Davies, T.M. and Hazelton, M.L. (2010), Adaptive kernel estimation of spatial relative risk, *Statistics in Medicine*, 29(23) 2423-2437.

Kelsall, J.E. and Diggle, P.J. (1995a), Kernel estimation of relative risk, *Bernoulli*, 1, 3-16.

#### Examples

```
set.seed(1)
gg < - rgmix(3,window=toywin, S=matrix(c(0.08^2,0,0,0.1^2),nrow=2),p0=0.2)
rho <- rrmix(g=gg,
             rhotspots=cbind(c(0.8,0.3),c(0.4,0.4),c(0.6,0.5),c(0.3,0.5)),
             rsds=c(0.005,0.025,0.01,0.025),
             rweights=c(3,2,10,5)*10)
```
rho.sample <- rrpoint(c(400,800),rho,toywin)

par(mfrow=c(2,2))

#### <span id="page-14-0"></span>rrpoint that the contract of the contract of the contract of the contract of the contract of the contract of the contract of the contract of the contract of the contract of the contract of the contract of the contract of t

```
plot(rho$g,main="control density")
plot(rho$f,main="case density")
plot(rho$r,main="log relative risk surface")
plot(rho.sample$controls,main="sample data")
points(rho.sample$cases,col=2)
legend("topright",col=2:1,legend=c("cases","controls"),pch=1)
```
<span id="page-14-1"></span>rrpoint *Generate random case/control points in space or space-time*

#### <span id="page-14-2"></span>Description

Generates a pair of random, independent point patterns corresponding to a case density and a control density, for relative risk analyses.

#### Usage

 $r$ rrpoint(n, r,  $W = NULL$ , correction = 1.1, maxpass = 50) rrstpoint(n, r,  $W = NULL$ , correction = 1.5, maxpass = 50)

#### Arguments

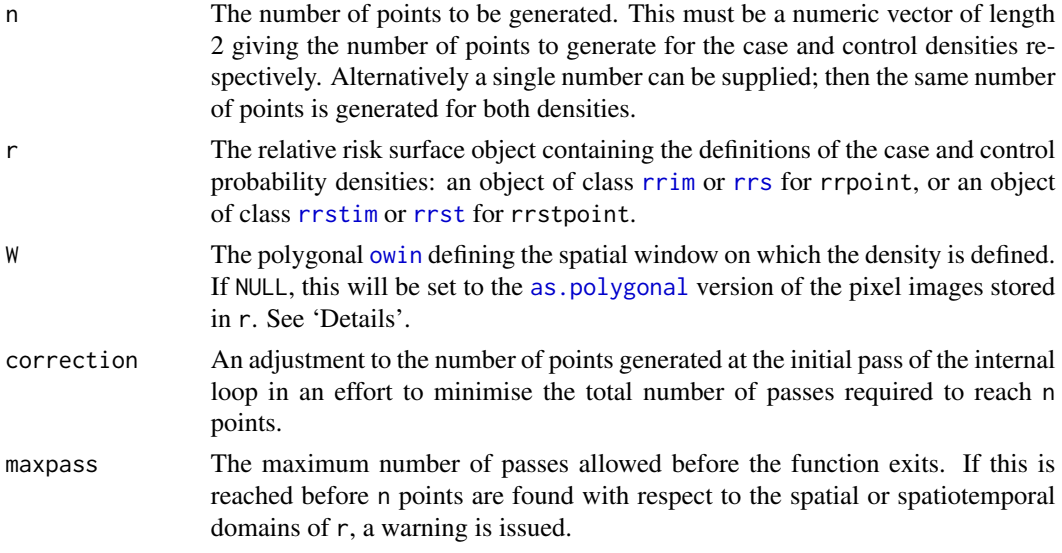

#### Details

These functions randomly generate a pair of independent spatial or spatiotemporal point patterns of n points based on the case and control density functions stored in r. At any given pass for each density, n \* correction points are generated and rejection sampling is used to accept some of the points; this is repeated until the required number of points is found.

The argument  $W$  is optional, but is useful when the user wants the spatial window of the resulting point pattern to be a corresponding irregular polygon, as opposed to being based on the boundary of

<span id="page-15-0"></span>a binary image mask (which, when the pixel [im](#page-0-0)ages in r are converted to a polygon directly, gives jagged edges based on the union of the pixels).

#### Value

A list with two components, cases and controls, each of which is an object of class [ppp](#page-0-0) containing the n generated points. for spatiotemporal densities, the [marks](#page-0-0) of the object will contain the correspondingly generated observation times.

#### Author(s)

T.M. Davies

```
# Using 'rrim' object:
set.seed(1)
gg < - rgmix(3,window=toywin, S=matrix(c(0.08^2,0,0,0.1^2),nrow=2),p0=0.2)
rho \leq- rrmix(g=gg,
             rhotspots=cbind(c(0.8, 0.3), c(0.4, 0.4), c(0.6, 0.5), c(0.3, 0.5)),rsds=c(0.005,0.025,0.01,0.025),
             rweights=c(3,2,10,5)*10)
rho.sample <- rrpoint(n=c(400,800),r=rho,W=toywin)
par(mfrow=c(2,2))plot(rho$g,main="control density")
plot(rho$f,main="case density")
plot(rho$r,main="log relative risk surface")
plot(rho.sample$controls,main="sample data")
points(rho.sample$cases,col=2)
legend("topright",col=2:1,legend=c("cases","controls"),pch=1)
```

```
# Using 'rrs' object:
require("sparr")
data(pbc)
pbccas <- split(pbc)$case
pbccon <- split(pbc)$control
h0 <- OS(pbc,nstar="geometric")
f <- bivariate.density(pbccas,h0=h0,hp=2,adapt=TRUE,pilot.density=pbccas,
                       edge="diggle",davies.baddeley=0.05,verbose=FALSE)
g <- bivariate.density(pbccon,h0=h0,hp=2,adapt=TRUE,pilot.density=pbccas,
                       edge="diggle",davies.baddeley=0.05,verbose=FALSE)
pbcrr <- risk(f,g,tolerate=TRUE,verbose=FALSE)
pbcrr.pt <- rrpoint(n=1000,r=pbcrr)
par(mfrow=c(1,3))
plot(pbcrr)
plot(pbcrr.pt$cases)
```
#### <span id="page-16-0"></span>rrstmix 17

```
plot(pbcrr.pt$controls)
# Using 'rrstim' object:
set.seed(321)
gg <- rgmix(7,window=shp2)
rsk \leq rrstmix(g=gg,rhotspots=matrix(c(-1,-1,2,2.5,0,5),nrow=3),
               rsds=sqrt(cbind(rep(0.75,3),c(0.05,0.01,0.5))),
               rweights = c(-0.4, 7), tlim = c(0, 6), tres = 64)plot(rsk$r,fix.range=TRUE)
rsk.pt <- rrstpoint(1000,r=rsk,W=shp2)
par(mfrow=c(1,2))
plot(rsk.pt$cases)
plot(rsk.pt$controls)
# Using 'rrst' object:
require("sparr")
data(fmd)
fmdcas <- fmd$cases
fmdcon <- fmd$controls
f <- spattemp.density(fmdcas,h=6,lambda=8)
g <- bivariate.density(fmdcon,h0=6)
rho <- spattemp.risk(f,g)
rho.pt <- rrstpoint(1000,r=rho)
par(mfrow=c(1,2))
plot(rho.pt$cases)
plot(rho.pt$controls)
```
<span id="page-16-1"></span>rrstmix *Spatiotemporal relative risk surface generation*

#### <span id="page-16-2"></span>Description

Generates an appropriately scaled spatiotemporal (trivariate) relative risk surface using a supplied control density and N Gaussian-style hotspots.

#### Usage

```
rrstmix(g, rhotspots, rsds, rweights, rbase = 1, log = TRUE,
       tlim = NULL, tres = NULL)
```
#### <span id="page-17-0"></span>Arguments

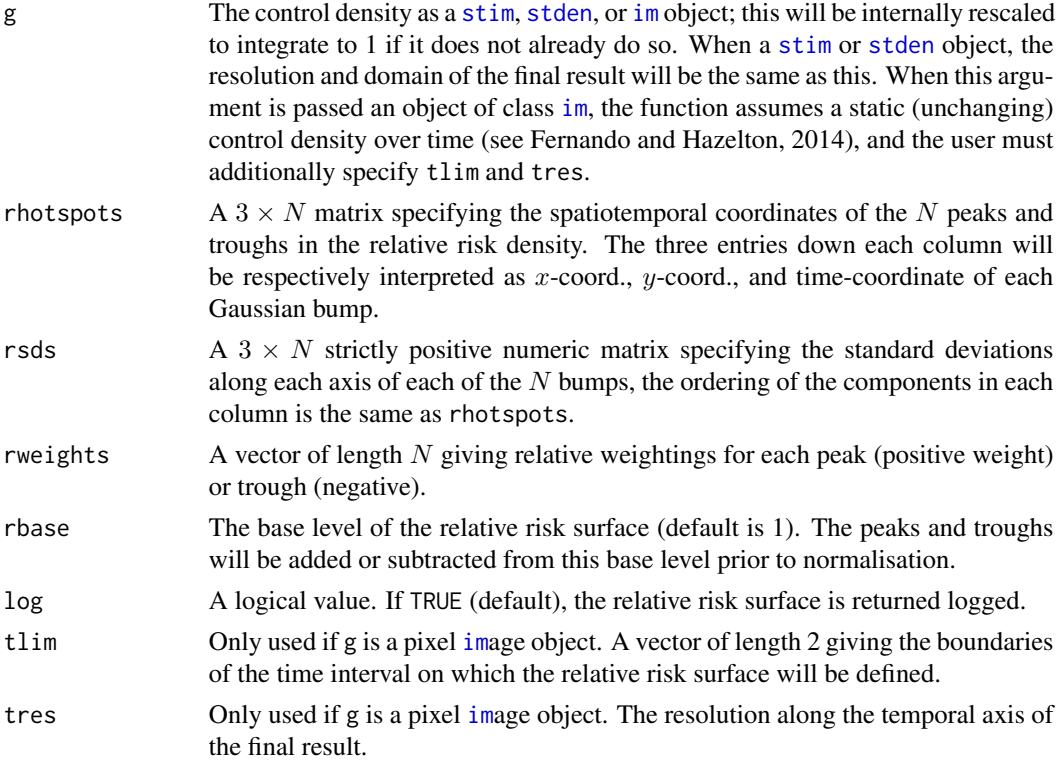

#### Details

This function is the spatiotemporal (trivariate) equivalent of [rrmix](#page-12-1). See 'Details' in the documentation for that function for more information.

#### Value

An oject of class rrstim. This is a list with the following components:

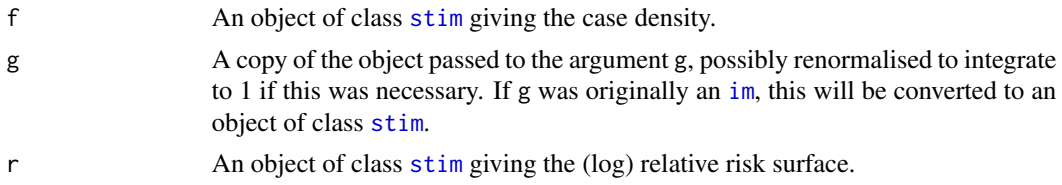

#### Author(s)

A.K. Redmond and T.M. Davies

#### References

Fernando, W.T.P.S. and Hazelton, M.L. (2014), Generalizing the spatial relative risk function, *Spatial and Spatio-temporal Epidemiology*, 8, 1-10.

#### <span id="page-18-0"></span>rstpoint that the contract of the contract of the contract of the contract of the contract of the contract of the contract of the contract of the contract of the contract of the contract of the contract of the contract of

#### Examples

```
# time-varying control density
gg1 \le - \text{stgmix}(\text{mean=matrix}(c(2,1,3,0,-1,5),\text{nrow=3}),vcv=array(c(1,0,0,0,1,0,0,0,1,2,0,0,0,1,0,0,0,2),dim=c(3,3,2)),
             window=shp2,tlim=c(0,6))
rsk1 <- rrstmix(g=gg1,rhotspots=matrix(c(-2,0,2,1,2,5.5),nrow=3),
               rsds=sqrt(cbind(rep(1.5,3),rep(0.25,3))),rweights=c(-0.5,5))
plot(rsk1$g,sleep=0.1,fix.range=TRUE)
plot(rsk1$f,sleep=0.1,fix.range=TRUE)
plot(rsk1$r,sleep=0.1,fix.range=TRUE)
# time-constant control density
set.seed(321)
gg2 <- rgmix(7,window=shp2)
rsk2 \leq rrstmix(g=gg2,rhotspots=matrix(c(-1,-1,2,2.5,0,5),nrow=3),
                 rsds=sqrt(cbind(rep(0.75,3),c(0.05,0.01,0.5))),
                 rweights = c(-0.4, 7), tlim = c(0, 6), tres = 64)plot(rsk2$g,sleep=0.1,fix.range=TRUE)
plot(rsk2$f,sleep=0.1,fix.range=TRUE)
plot(rsk2$r,sleep=0.1,fix.range=TRUE)
```
<span id="page-18-1"></span>

rstpoint *Generate random points in space-time*

#### Description

Generates a random spatiotemporal point pattern containing  $n$  independent, identically distributed points with a specified distribution.

#### Usage

 $rstpoint(n, f, W = NULL, correction = 1.5, maxpass = 50)$ 

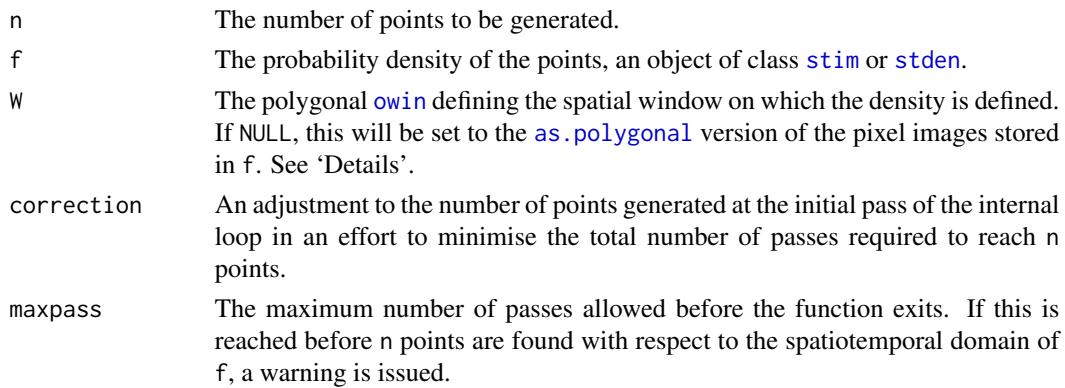

#### <span id="page-19-0"></span>Details

This function randomly generates a spatiotemporal point pattern of exactly n points based on the density function f. At any given pass, n \* correction points are generated and rejection sampling is used to accept some of the points; this is repeated until the required number of points is found.

The argument W is optional, but is useful when the user wants the spatial window of the resulting point pattern to be a corresponding irregular polygon, as opposed to being based on the boundary of a binary image mask (which, when the pixel [im](#page-0-0)ages in f are converted to a polygon directly, gives jagged edges based on the union of the pixels).

#### Value

An object of class [ppp](#page-0-0) containing the n generated points. The [marks](#page-0-0) of the object contain the correspondingly generated observation times.

#### Author(s)

A.K. Redmond and T.M. Davies

#### Examples

```
r1a \leq sgmix(cbind(c(0.5,0.5)), vcv=0.01, window=toywin, p0=0.5, p=c(0.5), res=128)
r1b \leq sgmix(cbind(c(0.5,0.5),c(0.4,0.6)),vcv=c(0.06,0.015),window=toywin,
             p0=0.1,p=c(0.5,0.4),res=128)
r1c \leq sgmix(cbind(c(0.4,0.6)), vcv=c(0.1), window=toywin, p0=0.1, p=c(0.9), res=128)
sts1 <- stkey(start=r1a,
              stop=r1c,
              tlim=c(1,10),
              tres=64,
              window=toywin,
              kf=solist(r1a,r1b),
              kftimes=c(2,6),
              fscale=0.1+0.9*dnorm(seq(-3,3,length=64),mean=0,sd=1))
plot(sts1,sleep=0.1)
Y <- rstpoint(500,sts1,W=toywin,correction=10,maxpass=500)
plot(Y)
require("rgl")
plot3d(Y$x,Y$y,marks(Y))
```
<span id="page-19-1"></span>sgmix *Bivariate Gaussian mixture density generation*

#### Description

Generates a pixel image of a specified bivariate normal mixture density observed on a bounded window.

#### <span id="page-20-0"></span>sgmix 21

#### Usage

sgmix(mean, vcv, window,  $p0 = 0$ ,  $p = NULL$ , resolution = 128, int = 1)

#### Arguments

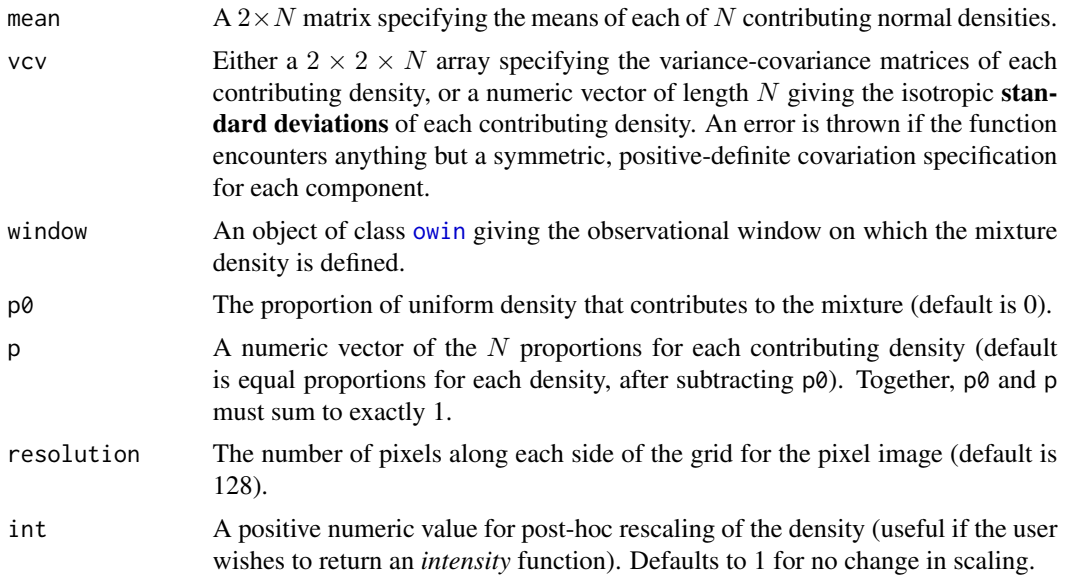

#### Details

This function generates a pixel [im](#page-0-0)age of a 2D density function made of a mixture of N bivariate normals; each component is restricted to conserve probability mass over a bounded subset of the plane. A warning will appear if less than 1% of the integral of each Gaussian bump is inside the observational window.

#### Value

An object of class [im](#page-0-0) giving the mixture density.

#### Author(s)

A.K. Redmond

```
# Example using isotropic standard deviations
m1 < -c(0.4, 0.5)m2 < -c(0.2, 0.7)s1 <- 0.1
s2 < -0.025dens1 <- sgmix(mean=cbind(m1,m2),vcv=c(s1,s2),window=toywin,p0=0.3,p=c(0.5,0.2))
plot(dens1,log=TRUE)
pts1 <- rpoint(200,dens1) # generate random points via spatstat::rpoint
```

```
points(pts1)
```

```
# Example using full covariance matrices
mn <- cbind(c(0.25,0.8),c(0.31,0.82),c(0.43,0.64),c(0.63,0.62),c(0.21,0.26))
v1 <- matrix(c(0.0023,-0.0009,-0.0009,0.002),2)
v2 <- matrix(c(0.0016,0.0015,0.0015,0.004),2)
v3 <- matrix(c(0.0007,0.0004,0.0004,0.0011),2)
v4 <- matrix(c(0.0023,-0.0041,-0.0041,0.0099),2)
v5 <- matrix(c(0.0013,0.0011,0.0011,0.0014),2)
vr \leq -\arctan(NA, \dim=c(2, 2, 5))for(i in 1:5) vr[,, i] \leftarrow get(paste("v", i, sep=""))dens2 <- sgmix(mean=mn,vcv=vr,window=toywin,p0=0.1)
plot(dens2,log=TRUE)
pts2 <- rpoint(200,dens2)
points(pts2)
```
<span id="page-21-1"></span>stgmix *Trivariate Gaussian mixture density generation*

#### <span id="page-21-2"></span>Description

Generates a pixel image array of a specified trivariate normal mixture density observed on a bounded window in space and time.

#### Usage

```
stgmix(mean, vcv, window, tlim, p0 = 0, p = NULL, sres = 128, tres = sres, int = 1)
```
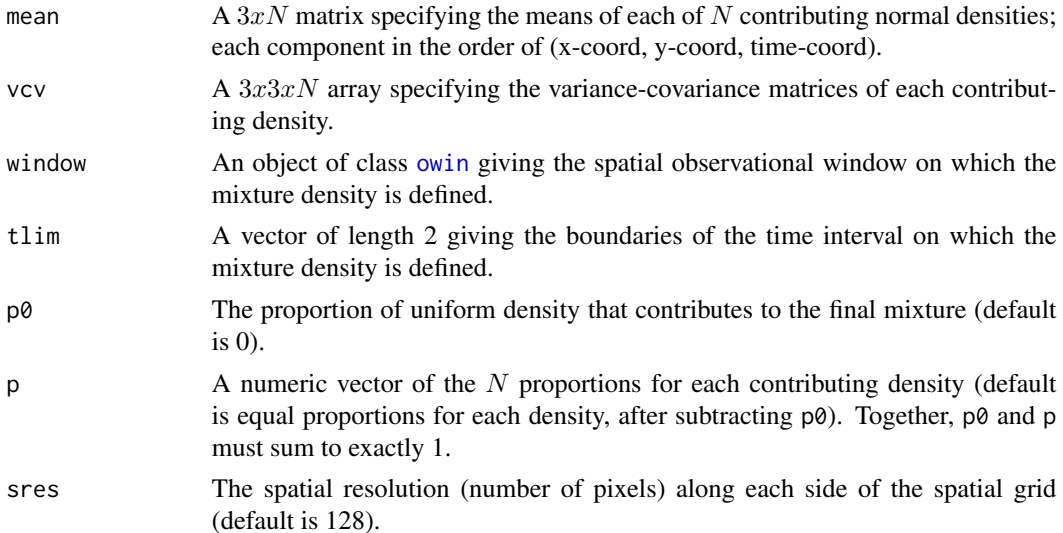

#### <span id="page-22-0"></span>stgmix 23

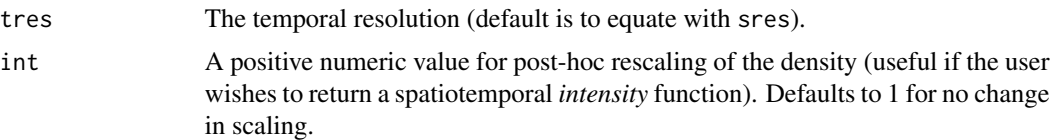

#### Details

This function creates a 3D array of a density function made up of a mixture of  $N$  trivariate normals with the interpretation of a continuous probability density function in space-time. As such, each component is restricted to conserve mass over a 3D region specified by a fixed polygonal window in space, stretched over defined temporal limits (tlim). A warning will appear if less than 1% of the integral of each Gaussian bump is inside this observational spatiotemporal polyhedron.

#### Value

An object of class stim giving the trivariate density. This is a list with six components:

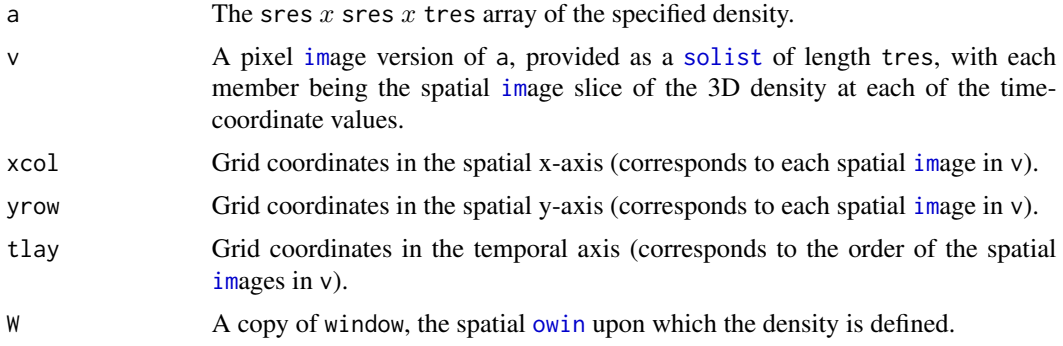

#### Author(s)

A.K. Redmond and T.M. Davies

#### Examples

```
require("abind")
m1 \leq -c(0.3, 0.3, 2)m2 \leq -c(0.5, 0.8, 8)m3 \leq -c(0.7, 0.6, 7)v1 <- diag(c(0.01^2,0.01^2,1))
v2 <- diag(c(0.005,0.005,0.5))
v3 <- diag(c(0.005,0.005,0.5))
stg1 <- stgmix(mean=cbind(m1,m2,m3),
               vcv=abind(v1,v2,v3,along=3),
               window=toywin,tlim=c(1,10),
                p0=0.1,tres=64)
plot(stg1,log=TRUE)
```
mn <- matrix(c(0,0,0,-2,1,4,1,-2,8),nrow=3)

#### 24 stintegral and the state of the state of the state of the state of the state of the state of the state of the state of the state of the state of the state of the state of the state of the state of the state of the state

```
vr \leq -\arctan(c(1,0,0,0,1,0,0,0,1,1,0,0.5,0,1,0,0.5,0,3,1,0,0,0,2,0,0,0,1),dim=c(3,3,3))
stg2 <- stgmix(mean=mn,vcv=vr,window=shp1,
               tlim=c(0,10),tres=50)
plot(stg2,fix.range=TRUE,sleep=0.1)
```
<span id="page-23-1"></span>stintegral *Evaluate integral of a spatiotemporal object*

#### Description

Integrates an object of class [stim](#page-21-2) or [stden](#page-0-0).

#### Usage

stintegral(x)

#### Arguments

x The object of class [stim](#page-21-2) or [stden](#page-0-0) to be integrated.

#### Details

The integral is evaluated arithmetically as the sum of the product of the value of each voxel and the voxel area, for those voxels inside the relevant space-time window (i.e. ignoring NAs).

#### Value

A single numeric value giving the integral sought.

#### Author(s)

T.M. Davies

```
# 'stim' objects
require("abind")
m1 < -c(0.3, 0.3, 2)m2 < -c(0.5, 0.8, 8)m3 \leq -c(0.7, 0.6, 7)v1 <- diag(c(0.01^2,0.01^2,1))
v2 <- diag(c(0.005,0.005,0.5))
v3 <- diag(c(0.005,0.005,0.5))
stg1 <- stgmix(mean=cbind(m1,m2,m3),vcv=abind(v1,v2,v3,along=3),
               window=toywin,tlim=c(0,10),p0=0.1,tres=64)
stg2 <- stgmix(mean=cbind(m1,m2,m3),vcv=abind(v1,v2,v3,along=3),
```
<span id="page-23-0"></span>

<span id="page-24-0"></span>stkey 25

```
window=toywin,tlim=c(0,10),p0=0.1,tres=64,int=200)
stintegral(stg1)
stintegral(stg2)
# 'sten' objects
require("sparr")
data(burk)
hlam <- OS.spattemp(burk$cases)
bden <- spattemp.density(burk$cases,h=hlam[1],lambda=hlam[2],sres=64,verbose=FALSE)
stintegral(bden)
```
<span id="page-24-1"></span>stkey *Spatiotemporal density generation via keyframe interpolation*

#### Description

Uses the supplied spatial pixel images and scalings to linearly interpolate the behaviour of the function over time, creating a trivariate density function in space-time.

#### Usage

```
stkey(start, stop, tlim, kf = NULL, tres = 64,
     kftimes = NULL, fscales = NULL, window = NULL)
```
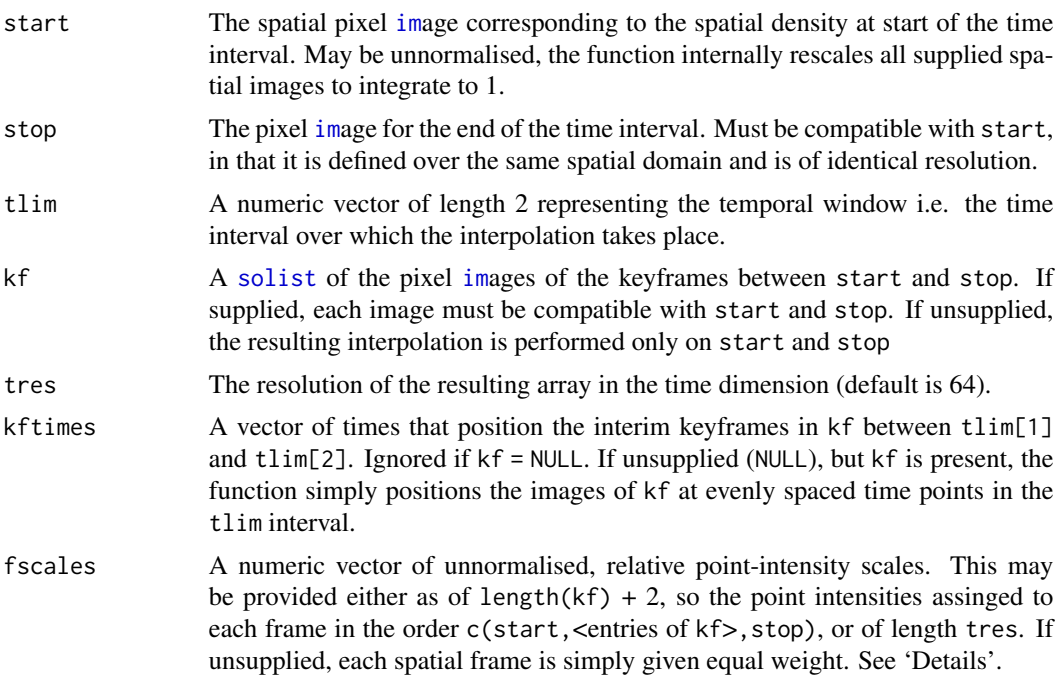

<span id="page-25-0"></span>

window An object of class [owin](#page-0-0) giving the polygonal spatial observational window on which the density is defined. If NULL, the polygon is simply obtained from the union of pixel values in the supplied images.

#### Details

This function interpolates in a pixel-wise fashion between the [im](#page-0-0) objects supplied as start and stop (and kf if supplied), placing them as keyframes at the times in tlim (for start and stop) and kftimes (for the members of kf). The final result is rescaled such that its total integrated volume over the defined spatiotemporal domain is 1, yeilding a trivariate density function.

If fscale is a vector of length tres, each element will correspond to the **relative** overall scaling of one of the resulting interpolated pixel images. If it is of length length $(kf) + 2$ , the scales will correspond to start, each keyframe in kf and stop in that order. The values in this argument are only interpretable in a relative sense: for example, with a single keyframe suppled to kf (in addition to the required start and stop), then fscales =  $c(0.5,1,0.5)$  has exactly the same effect on the final result as fscales =  $c(1,2,1)$ , and is interpreted as yielding a point density that reaches twice the concentration at the time of the supplied keyframe relative to the start and stop margins. Supplying fscale as a vector of length tres thus allows finer control over the relative point density over time, such as for the incorporation of harmonic seasonal variation.

#### Value

Like [stgmix](#page-21-1), an object of class [stim](#page-21-2) giving the trivariate density. This is a list with six components:

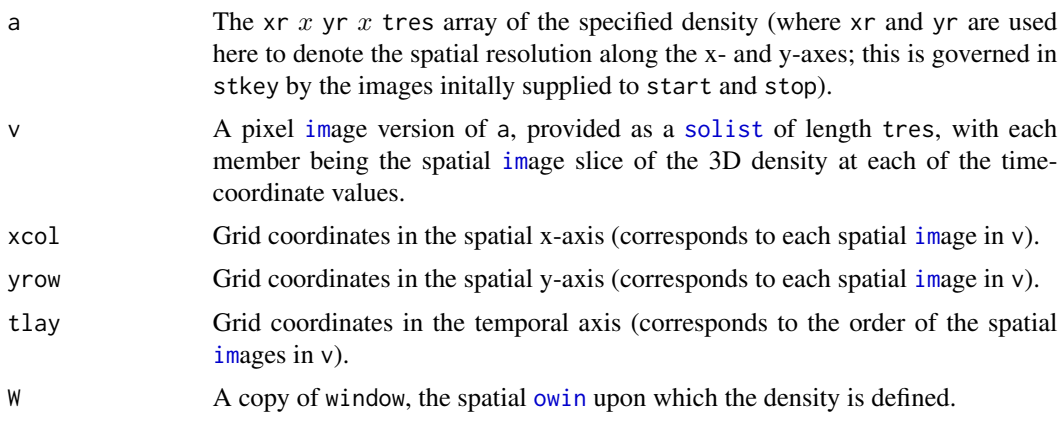

#### Author(s)

A.K. Redmond and T.M. Davies

```
mn \le - \text{matrix}(c(0, 0, 1, 2, 0.5, -1), nrow=2)vr \leq -\arctan((c(0.2, 0, 0, 2, 1, 0, 0, 1, 1, 0.3, 0.3, 0.5), \text{dim=c}(2, 2, 3))im1 <- sgmix(mn,c(1,2,1),shp1,p=c(0.4,0.3,0.3))
im2 \leq signix(maxrix(c(-3, 0, 0, -2, -1, 2), nrow=2), c(3, 1, 1), shp1, p=c(0.4, 0.3, 0.3))im3 \leq -sgmix(mn,vr,shp1,p0=0.1)
```
#### <span id="page-26-0"></span>toywin 27

```
kf1 <- stkey(start=im1,stop=im2,tlim=c(5,20),window=shp1)
plot(kf1)
kf2 <- stkey(start=im1,stop=im1,tlim=c(0,15),kf=solist(im1,im1),kftimes=c(2,8),
             fscale=c(1,2,1.5,1),window=shp1)
plot(kf2,fix.range=TRUE)
kf3 <- stkey(start=im1,stop=im2,tlim=c(0,20),kf=solist(im1,im2),kftimes=c(8,12),
             fscale=c(1,2,2,1),window=shp1)
plot(kf3,fix.range=TRUE)
ff \leq c(sin((1:64)/3)+1.5)
plot(ff,type="l")
kf4 <- stkey(start=im1,stop=im2,kf=solist(im3),kftimes=25,tlim=c(0,50),fscale=ff,window=shp1)
plot(kf4,fix.range=TRUE)
```
<span id="page-26-2"></span>toywin *Toy Windows*

#### <span id="page-26-1"></span>Description

Synthetic spatial windows for use in testing, simulations and demonstrations.

#### Usage

```
data(bx)
data(heart)
data(shp1)
data(shp2)
data(star)
data(toywin)
```
#### Format

Each of these is a single closed polygon of class [owin](#page-0-0).

- bx is a box on  $[-5,5]^2$ .
- heart is a heart, professing love for all things [spatstat](#page-0-0).
- shp1 is shape of mystery.
- shp2 is a slightly more symmetric shape of mystery.
- star is a star that shines brightly in even non-spatial contexts.
- toywin is the eponymous toy window used in publications e.g. Davies & Lawson (2019).

#### Details

These are lazy-loaded so may be called directly by name upon loading of spagmix.

#### <span id="page-27-0"></span>Author(s)

A.K. Redmond and T.M. Davies

#### References

Davies, T.M. and Lawson, A.B. (2019), An evaluation of likelihood-based bandwidth selectors for spatial and spatiotemporal kernel estimates, *Journal of Statistical Computation and Simulation*, 89 1131-1152.

#### Examples

```
par(mfrow=c(2,3))
plot(bx);axis(1);axis(2)
plot(heart);axis(1);axis(2)
plot(shp1);axis(1);axis(2)
plot(shp2);axis(1);axis(2)
plot(star);axis(1);axis(2)
plot(toywin);axis(1);axis(2)
```
<span id="page-27-1"></span>unify.owin *Spatial window unit rescaler*

#### Description

Rescales any [owin](#page-0-0) to fall inside the unit square.

#### Usage

unify.owin(W)

#### Arguments

W An object of class [owin](#page-0-0) giving the spatial window to be transformed.

#### Details

This function is a simple wrapper for [affine](#page-0-0) deployed to rescale a supplied [owin](#page-0-0) to fall inside the unit square.

#### Value

The rescaled [owin](#page-0-0).

### unify.owin 29

### Examples

W <- Window(chorley) U <- unify.owin(W)

par(mfrow=c(1,2)) plot(W,axes=TRUE) plot(U,axes=TRUE)

# <span id="page-29-0"></span>Index

∗Topic package spagmix-package, [2](#page-1-0) affine, *[3](#page-2-0)*, *[28](#page-27-0)* as.polygonal, *[15](#page-14-0)*, *[19](#page-18-0)* bx, *[3](#page-2-0)* bx *(*toywin*)*, [27](#page-26-0) colourmap, *[8](#page-7-0)* heart, *[3](#page-2-0)* heart *(*toywin*)*, [27](#page-26-0) im, *[5,](#page-4-0) [6](#page-5-0)*, *[9–](#page-8-0)[11](#page-10-0)*, *[13,](#page-12-0) [14](#page-13-0)*, *[16](#page-15-0)*, *[18](#page-17-0)*, *[20,](#page-19-0) [21](#page-20-0)*, *[23](#page-22-0)*, *[25,](#page-24-0) [26](#page-25-0)* lgcpmix, *[3](#page-2-0)*, [5](#page-4-0) marks, *[16](#page-15-0)*, *[20](#page-19-0)* owin, *[2,](#page-1-0) [3](#page-2-0)*, *[9](#page-8-0)*, *[11](#page-10-0)*, *[15](#page-14-0)*, *[19](#page-18-0)*, *[21–](#page-20-0)[23](#page-22-0)*, *[26–](#page-25-0)[28](#page-27-0)* plot.im, *[8,](#page-7-0) [9](#page-8-0)* plot.stim, *[3](#page-2-0)*, [8](#page-7-0) ppp, *[11](#page-10-0)*, *[16](#page-15-0)*, *[20](#page-19-0)* RandomFields, *[5,](#page-4-0) [6](#page-5-0)* rgmix, *[3](#page-2-0)*, [9](#page-8-0) rimpoly, *[3](#page-2-0)*, *[11,](#page-10-0) [12](#page-11-0)* rLGCP, *[5](#page-4-0)[–7](#page-6-0)* RMexp, *[6](#page-5-0)* RMmodel, *[6](#page-5-0)* rpoint, *[3](#page-2-0)*, *[12](#page-11-0)* rpoispoly, *[3](#page-2-0)*, *[6,](#page-5-0) [7](#page-6-0)*, [11](#page-10-0) rpoispp, *[6,](#page-5-0) [7](#page-6-0)*, *[11,](#page-10-0) [12](#page-11-0)* rrim, *[15](#page-14-0)* rrim *(*rrmix*)*, [13](#page-12-0) rrmix, *[3](#page-2-0)*, [13,](#page-12-0) *[18](#page-17-0)* rrpoint, *[3](#page-2-0)*, [15](#page-14-0) rrs, *[15](#page-14-0)* rrst, *[15](#page-14-0)*

rrstim, *[15](#page-14-0)* rrstim *(*rrstmix*)*, [17](#page-16-0) rrstmix, *[3](#page-2-0)*, [17](#page-16-0) rrstpoint, *[3](#page-2-0)* rrstpoint *(*rrpoint*)*, [15](#page-14-0) rstpoint, *[3](#page-2-0)*, [19](#page-18-0) sgmix, *[3](#page-2-0)*, *[9,](#page-8-0) [10](#page-9-0)*, [20](#page-19-0) shp1, *[3](#page-2-0)* shp1 *(*toywin*)*, [27](#page-26-0) shp2, *[3](#page-2-0)* shp2 *(*toywin*)*, [27](#page-26-0) solist, *[14](#page-13-0)*, *[23](#page-22-0)*, *[25,](#page-24-0) [26](#page-25-0)* spagmix *(*spagmix-package*)*, [2](#page-1-0) spagmix-package, [2](#page-1-0) sparr, *[2,](#page-1-0) [3](#page-2-0)* spatstat, *[2,](#page-1-0) [3](#page-2-0)*, *[27](#page-26-0)* star, *[3](#page-2-0)* star *(*toywin*)*, [27](#page-26-0) stden, *[18,](#page-17-0) [19](#page-18-0)*, *[24](#page-23-0)* stgmix, *[3](#page-2-0)*, [22,](#page-21-0) *[26](#page-25-0)* stim, *[8,](#page-7-0) [9](#page-8-0)*, *[18,](#page-17-0) [19](#page-18-0)*, *[24](#page-23-0)*, *[26](#page-25-0)* stim *(*stgmix*)*, [22](#page-21-0) stintegral, *[3](#page-2-0)*, [24](#page-23-0) stkey, *[3](#page-2-0)*, [25](#page-24-0) Sys.sleep, *[8](#page-7-0)* toywin, *[3](#page-2-0)*, [27](#page-26-0) unify.owin, *[3](#page-2-0)*, [28](#page-27-0)